Mkdir /homes Lvcreate -n homes -L 1GB data mkfs.vfat /dev/data/homes mkfs.ext2 /dev/data/homes mkfs.ext3 /dev/data/homes mkfs.ext4 /dev/data/homes mkfs.xfs /dev/data/homes mkfs.reiser /dev/data/homes mkfs.btrfs /dev/data/homes

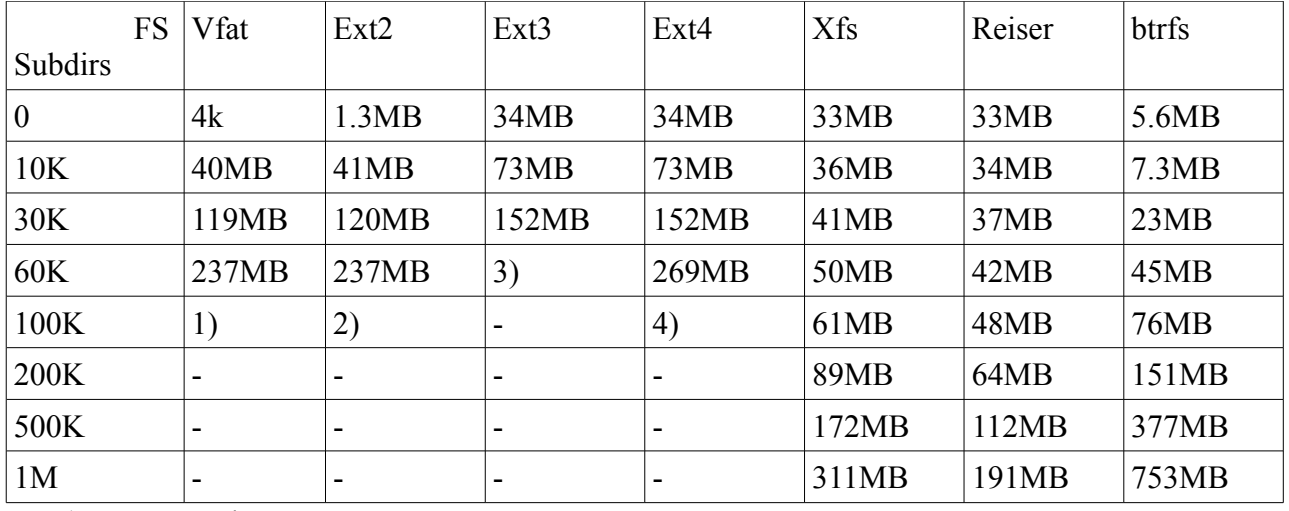

1) Way too slow

2) max 65525 needing 259MB

3) max 31997 needing 159MB

4) max 65525 needing 291MB

## Time needed for making/deleting EMPTY subdirs (=mountpoints)

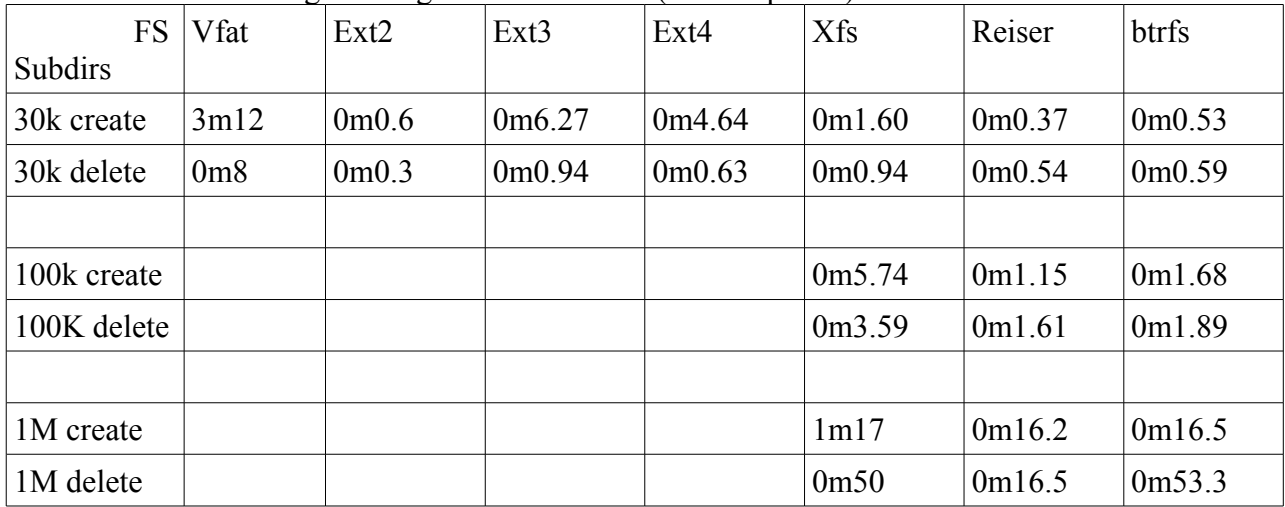

More than 512 logical volumes possible (probably 4095)